# بررسی عوامل مؤثر بر انتخاب وسیله نقلیه شخصی برای سفرهای برون شهری  $GLM$  تهران با استفاده از مدل های

هادي گنجي زهرايي، عضو هيأت علمي، پژوهشكده حمل و نقل، تهران، ايران سيد محمد سادات حسيني، عضو هيأت علمي، پژوهشكده حمل و نقل، تهران، ايران عبدالرضا رضايي ارجرودي، كارشناس، پژوهشكده حمل و نقل، تهران، ايران E-mail: ganjihadi@gmail.com

#### چکیده

در این مقاله با استفاده از خانواده مدلهای خطی تعمیم یافته <sup>ا</sup>( GLM)، مدلی برای عوامل تأثیر *گذار بـر انتخـاب و*سـیله نقلیه شخصی، برای سفرهای برون شهری ساکنان شهر تهران برآورد شده است. به این منظور با توجـه بـه خصوصـیات سفر و فرد سفرکننده، مدل مناسب برازش داده شده است. برای جمع آوری اطلاعات مربوط به سفرهای برون شهری ساکنان شہر تہران طی یکسال گذشته (١٣٨٤ - ١٣٨٣)، تعداد٣٤ ع پرسش نامه در بين دانش آموزان شـہر تہـران توزيـع شده و از آنان خواسته شده تا یکی از پرسشنامهها را براساس سفرهای خـانواده خـود و دیگـری را براسـاس سـفرهای همسایه خود تکمیل کنند. ضمن بررسی توصیفی دادهها، با استفاده از مدلهای Loglinear به این موضوع پرداخته شده است که ناحیه سفر، هـدف سـفر و زمـان سـفر چـه تـأثیری در انتخـاب وسـیله نقلیـه شخصـی بـرای سـفرهـای بـرون شہر ی داشتهاند.

واژههای کلیدی: وسیله سفر، هدف سفر، زمان سفر، جداول توافقی، مدل خطی تعمیم یافته، Loglinear.

#### ١. مقدمه

امروزه استفاده از وسیله نقلیه شخصی به منظور انجام سـفرهـای برون شـهري، يكـي از مشـكلات عمـده در مـديريت ترافيـك و به تبع أن ايمني راههاست. همچنين نيرداختن هزينه هـاي مربـوط به زير ساختها از طرف استفاده كنندگان، هزينهاي پرداخت نشده است که به اجتماع تحمیل میشود. از سوی دیگر استفاده از حمل و نقل عمومی برای مسافرتهای برون شهری نیز شرایط و ویژگیهای خاص خود را دارد. پیشبینی رفتـار افـراد در انتخـاب وسیله سفر بـه منظـور برنامـه ریـزی در راسـتای ارایـه خـدمات

مناسبتر حمـل و نقلـی نیـز اهمیـت بسـزایی در برنامـه ریـزی حمل و نقل دارد. همچنین با این پیشبینی میتوان بـرای مـدیریت سـفرها کـه در مدیریت تقاضای سفر<sup>ا</sup>حــایز اهمیــت اســت، تصــمیمگیــری کــرد [او٢]. بر اساس أمارهاي موجود در كشـور، مسـافرين جابــهجـا شده با احتساب سفرهای عمومی بـا صـورت وضـعیت و بــدون صورت وضعیت، ۶۰۹/۳ میلیون نفر در سال ۱۳۸۳ بوده کـه بـا احتساب سفرهای یادشده و سفرهای اختصاصبی و سـواریهـای

۲۲۳

جدول ١. جدول توافقي ٢x٢

|       |          |          | مجموع     |
|-------|----------|----------|-----------|
|       | $n_{11}$ | $n_{12}$ | $n_{1}$   |
|       | $n_{21}$ | $n_{22}$ | $n_{2}$   |
| مجموع | $n_{1}$  | $n_{.2}$ | $\ddotsc$ |

نسبت بخت های متقاطع به صورت زیر تعریف می شود:

$$
\theta = \frac{\pi_{11}\pi_{22}}{\pi_{21}\pi_{12}}\tag{1}
$$

بـه طــوری کــه  $n_{ij}$  =  $\frac{n_{ij}}{n}$  اســت. نســبت بخــتهــای متقــاطع  $\theta$ و اند هر عدد مثبتی باشد. در حالت استقلال دو متغیـر  $\theta=1$ است. در صورتی که 1< $\theta$ باشد، آنگاه تعـداد پاسـخهـای مـورد انتظار در ردیـف اول، بیشــتر از تعــداد یاسـخهــای مــورد انتظــار در رديف دوم است.

به عبارت دیگر تعداد افراد مورد انتظار جهت پاسخ دادن به سطح ۱ از ردیــف اول بیشــتر از ســطح دوم اســت و در حــالتی کــه عکس این موضوع اتفاق میافتـد. در حالــت کلــی  $0 < \theta < 1$ فرمول محاسبه میزان ارتباط در یک جدول تــوافقی  $i\times j$  بعــدی به صورت زیر است:

$$
\theta_{ij} = \frac{\pi_{ij}\pi_{ij'}}{\pi_{ij}\pi_{ij'}}
$$
\n<sup>( $\tau$ )</sup>

زمانی که تعداد متغیرهای مورد بررسی بیش از دو و تعداد سطوح نیز زیاد باشد، محاسبات مربوط به جدول توافقی و تفسیرهای آن مشکل اســت[۷]. از ایـــن رو از مـــدل۱صــای  $GLM$  اســـتفاده مـــیشـــود. ایـــن مـــدلهــــای تعمـــیم یافتـــه خطـــی(GLM) در ابتدا توسط نلدر<sup>،</sup> و ودربرن° در سال ۱۹۷۲ معرفــی شــدهانــد. مدلها سه جزء دارند[٨و ٧].

مقدار مورد انتظار از جزء تصادفی است. در کلیه مدلهای تصادفی این فرضیه وجود دارد که جزء تصادفی

از خانواده تابع توزیع نمایی است که دربرگیرنده طیف وسیعی از تابع توزیعها از جمله پواسون و دوجملهای است.

$$
f(y_i, \theta_i) = a(\theta_i)b(y_i)EXP(y_iQ(\theta_i)) \qquad \text{(A)}
$$

شخصی، تعداد مسافرین جابهجا شده در همان سال ٧٢٦/٥ ميليون نفر تخمين زده شده است[٣]. مـديريت ايـن تعـداد سـفر به منظور پاسخ گویی به تقاضای موجـود و نحـوه برنامـه ریــزی برای پیش بینی سفرهای أینده از اهمیت خاصی برخـوردار اسـت. انتخاب نوع وسیله سفر، یکی از فرآیندهایی است کـه بـه عوامـل زیادی بستگی دارد که در علوم اقتصادی در مبحث بیشـینه کـردن مطلوبیت فرد از انتخاب یک کالا و یا خدمات مطرح می شود[٤]. سه مؤلفه اصلی در انتخاب وسـيله سـفر عبارتنـد از: مشخصـات سفر، خصوصيات وسيله سفر و خصوصيات اقتصادي- اجتمـاعي فرد سفرکننده، که در بر گیرنده عواملی چون ایمنی وسـیله نقلیـه، زمان سفر، مدت اقامت، هدف سفر، مقصـد سـفر، جنسـيت فـرد سفرکننده، میزان تحصـیلات و دارا بــودن وســیله نقلیــه شخصــی است[ او ٤]. با توجه به نبود اطلاعات ثبت شده در مـورد اهـداف سفر در کشور، در این تحقیق با استفاده از پرسش نامـه اطلاعـات مورد نیاز جمع أوری شده است.

با استفاده از مدل مای Loglinear، میـزان ارتبـاط و تأثیرگـذاری بین هر یک از عوامل هدف سفر، ناحیه سفر و زمان سفر بر روی تعداد افراد استفاده کننده از وسیله نقلیه شخصی بـرای سـفرهـای برون شهری تهران بررسی شده است.

#### *Loglinear* مدل

انتخاب مدل برای بررسی ارتباط بین متغیرهای تحقیق، بر اسـاس نوع متغیرها از نظر کمی و کیفی مشخص می شود. از جمله دلایل ایسن کار بررسمی نیکویی بسرازش ملدل از طریسق تحلیل  $\stackrel{i.i.d}{\ldots} \hspace{-1.5mm} \hspace{2mm} \hspace{2mm} i.s \hspace{2mm} \stackrel{i.i.d}{=} N(0,\sigma_a^2)$ باقیماندههـا اســت مستقل کیفی باشند، شرایط اولیه نیکویی بـرازش از جملـه ثابـت بودن واريانس باقيماندهها را ندارنـد، بنـابراين بايـد از ابـزارهـاي مناسب أن يعني جدول توافقي استفاده كرد. در این جداول شاخصه خاصی برای تعیین متغیر وابسته و مستقل

وجود ندارد[٥]. بررسی این جداول به منظور تعیین میزان ارتباط متغیرها در سطوح مختلف است. از برآورد گرهایی که به منظـور اندازهگیری و تعیمین ارتباط بمین متغیرهـا مـورد اسـتفاده قـرار می گیرد، نسبت بختهای متقاطع " است [٦و ٧]. به طور نمونه در یک جدول توافقی ۲×۲ به صورت زیر:

**TYE** 

$$
Ln(m_{ij}) = \lambda + \lambda_i^x + \lambda_j^y
$$
 (V)  
the equation is  $\lambda_i$ 

$$
\lambda_i^x = Ln(\pi_{i.}) - (\frac{\sum Ln(\pi_{h.})}{I})
$$
 (A)

$$
\lambda_j^{\nu} = Ln(\pi_{.j}) - (\frac{\sum Ln(\pi_{.h})}{J})
$$
\n(4)

$$
\lambda = Ln(n) + \frac{\sum Ln(\pi_{h.})}{I} + \frac{\sum Ln(\pi_{h.})}{J}
$$
 (1)

پارامترهـای  $\{\lambda_i^{\mathrm{y}}\}, \{\lambda_j^{\mathrm{y}}\}$  مقـدار انحـراف از میـانگین دارنــد و شرط  $I-1$  سطر  $\lambda_i^x=\sum \lambda_i^x=\sum \lambda_i^y=0$  سطر و  $J-1$  ســتون مســتقل وجــود دارد.  $\{\lambda_i^{\nu}\}, \{\lambda_j^{\nu}\}$  بــه تعــداد مشاهدات موجود برای مقادیر مختلـف  $\mathrm{X} \ , \mathrm{Y}$  بســتگـی دارد. بــه طور مثال اگر  $\lambda_i^{\mathrm{x}}>0$  باشــد، در ایــن صــورت متوســط تعــداد فراوانی مورد انتظار بـرای سـلولهـا در سـطح I بیشـتر از تعــداد فراوانی مورد انتظار در کل جدول است.

به طور کلی پیارامترهای میدل Loglinear تیابعی از نسبت بختهای متقاطع اند[۱۲]. زمانی که  $\lambda$  (برای هر سطح و متغیری) صفر باشد، در حقیقت نسـبت بختهـای دو متغیــر در هــر ســطح یکسان است و در صورتی که  $\lambda$  برای هر اثر متقابل صفر باشـد، نشان دهنده برابرى نسبت بختها در سطوح مختلـف متغيـر ســوم

 $Log (m_{ii}) = \mu + \lambda_i^A + \lambda_i^B + \lambda_{ii}^{AB}$  $(11)$ که در آن:

$$
m_{ij}
$$
 اگاریتم تعداد مشاهدات مورد انتظار در سلول i وز است.  
14 میزان تاثیر متغیر 4 در سطح i بر روی فراوانی سلول  
(اٹر سطری)  
47 میزان تاثیر متغیر 8 در سطح **از ب**ر روی فراوانی سلول  
(اٹر ستونی)  
48, شتونی)

مدل فوق یک مدل اشباع شده است، به این معنی که تمام اثـرات ۔<br>تکی و متقابـل را در بـر مـی گیـرد. بررسـی مـدلھـای مختلـف بر اساس آزمون فرضهای سلسله مراتبی است. جدول ۲، جدول  $I,J,k$  توافقی است با سه متغیر  $x,y,z$  که به ترتیب در سطح است.

در رابطه١، پارامتر 
$$
\theta_i
$$
 بىراى 1, ... , 1 = 1, ... , 1  
به متفيرهای توفیحى دیگرى بستگى دارد.  
جىزء سیسستمانیک *GLM* ارتبىاط دھنى: مئىر-دار  
مىل نطى است.  
مەل نطى است.

$$
\theta = X\beta \tag{1}
$$

در رابطه ۲، X ماتریس طرح و در برگیرندهٔ متغیرهای توضیحی، بسردار يسارامتر و $\theta$  بسردار يسيش بينسي كننسدة خطسي  $\beta$ نامیده میشود. جـزء سـوم  $GLM$ ، ارتبـاط دهنـده بـین جـزء تصادفی و سیستماتیک است. فرمت کلی مدل در شکل شـماره ۱ نشان داده شده است.

مـدل Loglinear یکـی از حالــتهــای خــاص مــدلهــای تعميم يافتـه بـراي دادههـاي گسسـته بـا تـابع توزيـع پواسـون (و یــا چنــد متغیــره) اســت [۹]. مــدل Loglinear تعمیمــی بر روش تجزیه و تحلیل جداول توافقی ۲×۲ است، به گونهای که ارتباط شرطی بین دو و یا چند متغیر تصادفی گسسته را از طریـق گرفتن لگاریتم از فراوانی هر سلول جدول توافقی، مورد بررســی قرار میدهد. تمام متغیرهای بکار رفته در مدل بر اسـاس شـرایط می توانند بـه عنــوان متغیــر پاســخ، منظــور شــوند و هــیچ گونــه محـدوديتي بـراي آن وجـود نــدارد، از ايــن رو مــدلهــاي Loglinear بيان كننده ارتباط بين متغيرها در سطوح مختلـف است. مدلها بـر اسـاس توزيـعهـاي كنـاري بـرازش داده شـده بر روی متغیرها تغییر میکنند و بر اساس ارتباط و اثرات متقـابلی که در بین دادهها مشاهده میشود، تفسیر میشوند. بـا اسـتفاده از این مدل هـا تعـداد فراوانـی مـورد انتظـار سـلول هـا پـیش بینـی می شود[۱۰]. به طور مثال فـرض کنیـد کـه نمونـهای تصـادفی از جامعهای  $N=IJ$  سلول از یـک جـدول تــوافقی گرفتــه شــده است.  $\{\pi_{_{ii}}\}$  نشان دهنـده فـرم احتمـال توزيـع تـوأم دو متغيـر گسسته است.

بر اساس تعریف دو متغیر تصادفی از یکدیگر مستقل هستند اگـر از طرف دیگر تعداد فراوانی مورد انتظار در سلول مربوطـه برابـر اســت بــا $\{m_{_{ii}}=n\pi_{_{ii}}\}$  كــه بــر اســاس فــرض اســتقلال برای تمامی  $i,j$ ها است. با اســتفاده از  $\Set{m_{ii} = n\pi_{i}\pi_{\_j}}$ مدل Loglinear برای این جدول توافقی داریم:

$$
m_{ij} = n\pi_{i.}\pi_{.j} \tag{0}
$$

$$
Ln(m_{ij}) = Ln(n) + Ln(\pi_{i.}) + Ln(\pi_{.i.})
$$
 (1)

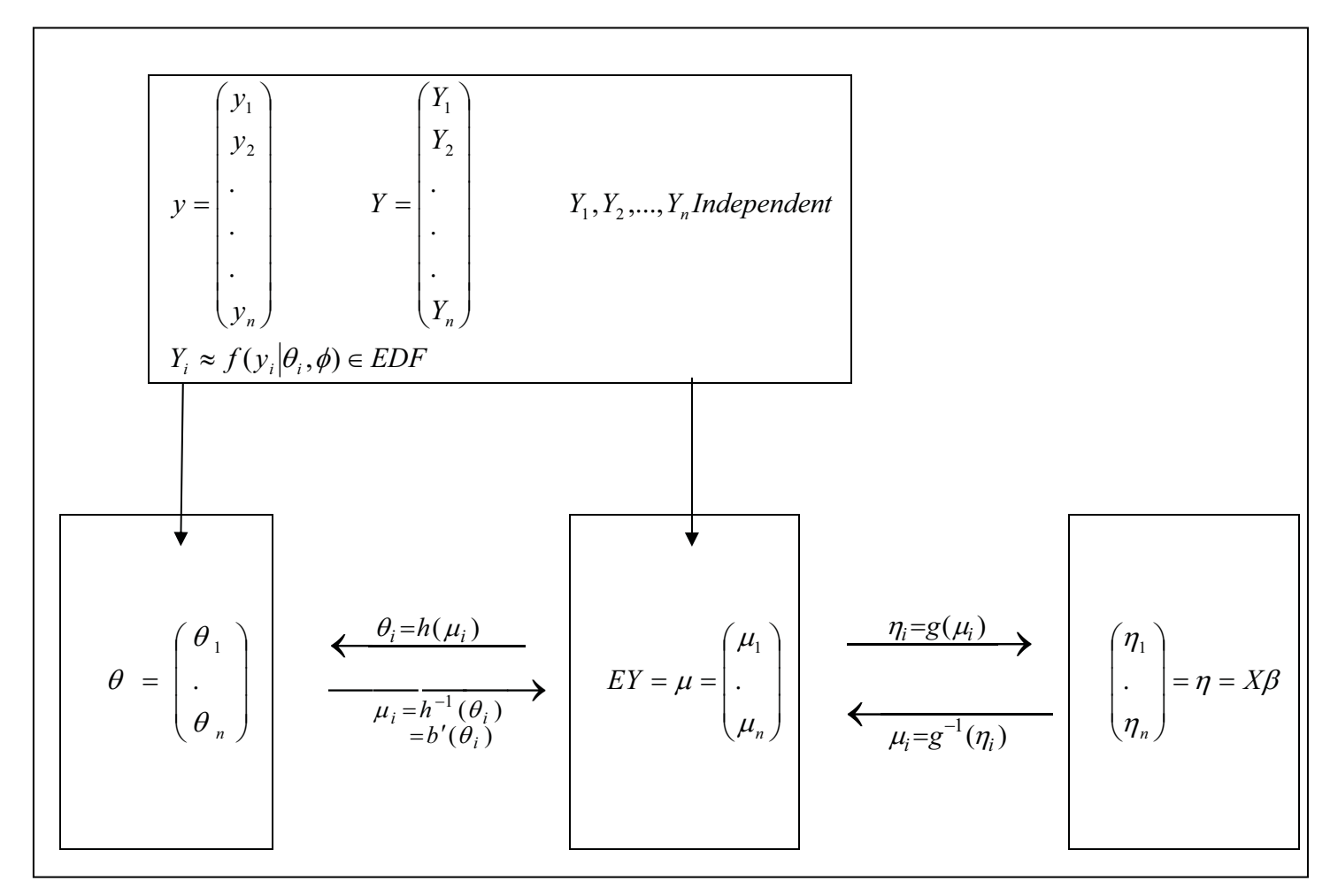

#### شکل ۱. فرآیند برازش مدل های GLM

#### جدول٢. جدول توافقي ٣ × ٣

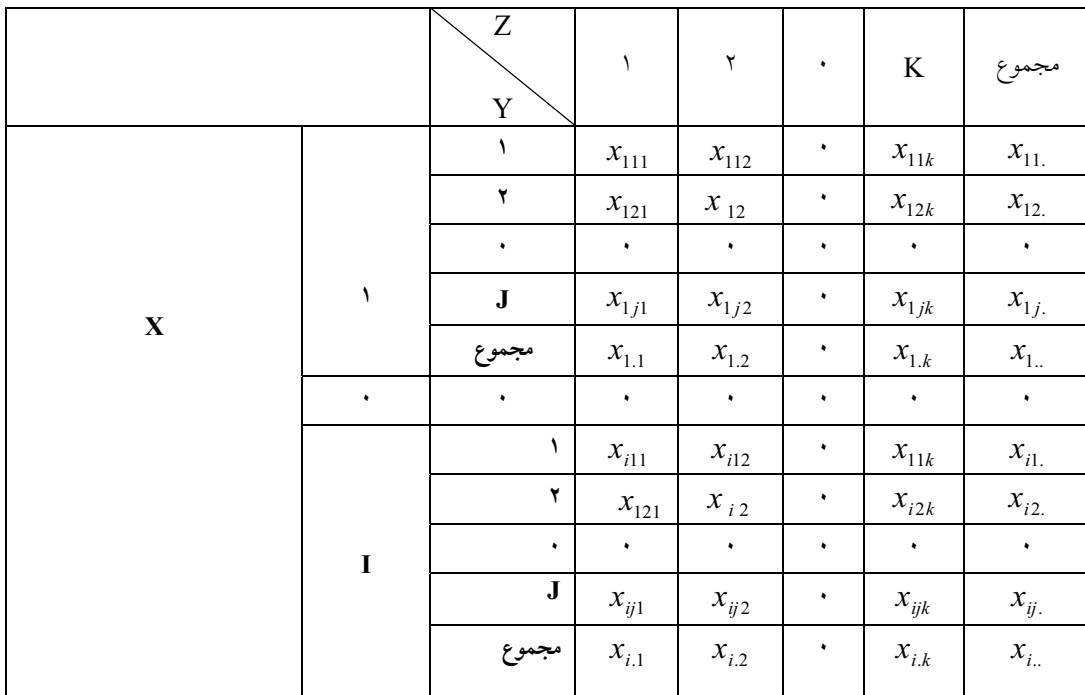

 $\mathbf{y}$ 

پارامترهای مدل از طریق روش  $ME$  برآورد میشود. ولی اگــر جواب صريحي از معـادلات حاصـله بـه روش مسـتقيم وجـود نداشته باشد، از روشهای تکراری نیوتن – رافسون برای حـل آن استفاده می شود[۸]. برای بررسی نیکویی برازش مدل، می توان از آمارههای زیر استفاده کرد :

$$
\lambda_m = 2[l_S(\tilde{\hat{\theta}}) - l_M(\hat{\theta})]
$$
 (15)

کـــه در آن  $\stackrel{\,\,\circ}{\theta},\stackrel{\,\,\circ}{\theta}$  بــــرآورد درســــتنمایی از  $\theta$  بــــه وســــیله دو درسـتنمای  $l_S(\tilde{\theta}),$ اسـت. تحـت شــرايط معينــي، توزيــع مجانبی  $\lambda_m$  2ln  $\lambda_m$  کای دو با درجه آزادی برابر بــا تفــاوت تعــداد یارامترهای دو مدل S و Mاسـت. ایــن آمــاره آزمــون بــه آمــاره پیرسون معروف است. همچنین رابطه دیگری نیز برای انجام ایـن کار وجود دارد:

$$
\chi^2 = \sum_{i} \sum_{j} \sum_{k} \left(\frac{\partial_{ijk} - E_{ijk}}{E_{ijk}}\right)^2 \tag{17}
$$

که در آن  $o_i$  تعداد مشاهدات و  $\pi_i=n$  مقدار مورد انتظار تعداد مشاهدات با توجه به فرض صفر است. توزیع مجانبی ایـن آماره نیز، کای دو با همان درجه آزادی است[۱۳].

# ۳. جمع آوری دادهها

برای جمع آوری دادههای مورد نیاز، نمونهگیری از خانواده دانش آموزان و خانواده همسایه دانش آموزان مدارس راهنمایی و دبیرستانهای تهران به عنوان نمایندهای از کـل خانوارهـای شـهر تهران، انجام شده است. با توجه به این که بررسی روی سـفرهای انجام شده طی یکسال گذشته است، بنابراین لزومی به آمـارگیری در یک مکان و زمان خاص نیست، بنـابراین آمـارگیری در طـی چند هفته و در چند مرحله انجـام شـده و در هــر مرحلــه، دقــت افزايش يافته است

۱–۲ حجم نمونه برای انتخاب نمونهای صحیح به عنوان نمایندهای از جامعه مورد بررسي، دو رويكرد وجود دارد: ١- در نظر گرفتن تعداد كل سفرهاى انجام شـده از شـهر تهـران طی سال گذشته(١٣٨٤) به عنوان جامعه مورد بررسی.

 $(15)$ به طوری که: درصد اطمينان (٩٠ درصد)،  $(1-\alpha)$ 100% ع، پیذیرش خطبای نسبت بیراًورد شیده بیا مقیدار واقعبی  $(1)$  در صد $($ و  $p_i$  درصد استفاده کنندگان از یک نوع وسـیله نقلیــه شخصــی برای انجام سفر برون شهری است. در ابتدا به دلیل اینکه اطلاعـاتی در خصـوص  $p_i$  وجـود نــدارد، فرض برابــرى درصــد اســتفاده از وســايل نقليــه مختلــف منظــور شده است.  $p_i = .25$  $i = 1,2,3,4$  $(10)$ 

به دلیـل بـرآورد دقیـقتـر از تعـداد نمونـه مـورد نیـاز، از روش نمونهگیری طبقهبندی استفاده شده است [١٤].

$$
n \le \frac{0/25 \times \frac{z^2_{1-\alpha/2}}{P^2 Y}}{\varepsilon^2 + 0/25 \times \frac{z^2_{1-\alpha/2}}{N \times P^2 Y}} =
$$
\n(17)  
\n
$$
0/25 \frac{4}{0/0625}
$$

 $\overline{4}$  $0/04 + 0/25 \times \frac{1}{0/0625 \times 12398235}$ 

تعداد نمونه مورد نیاز با در نظر گرفتن نرخ بازگشت ۵۰ ٪ بـرای پرسشنامهها، ۸۰۰ عـدد بـوده کـه در ايـن ميـان ٤٣٤ پرسشـنامه اطلاعات صحیح را داشـتهانــد. از ایــن رو بــا توجــه بــه مطالــب ارايه شده طرح نمونهگيري گذشتهنگر همراه با طبقهبندي است.

۳–۲ نحوه آمارگیری از آنجا کـه معیـارهـای اقتصـادی عامـل تعیـین کننـده در انجـام سفرهای برون شهری است، با توجه بـه امکانــات موجــود، شــهر تهران به چهار قسمت تقسیم و با توجه به تعداد نمونه مورد نظر،

از هر منطقه یک نمونه انتخاب شده است. به هــر دانــشآمــوز دو پرسشنامه تحویل داده شده، یکی برای خانواده خود دانش آموز و دیگری برای خانواده همسایه دانش آموز. به جهت بررسی میرایی و روایی پرسشنامهها، ابتدا ۱۵۰ پرسشنامه توزیــع وپــس از جمــع أورى و تحليــل نتــايج اوليــه و بررســي دقــت پرســش نامــههــا با استفاده از روش آلفا کرانبـاخ، پرسشـنامه نهـايي توزيــع شــد و در نهایت تعداد ٤٣٤ پرسشنامه معتبر، جمع|وری و در یک پایگاه اطلاعاتی در محیط Access وارد شد.

#### ۳–۳ متغیرهای مورد بررسی در تحقیق

به منظور بررسی عوامل مؤثر در انتخاب وسیله سفر برون شـهری برای سفرهای صورت گرفته از شهر تهـران، دو دسـته سـئوال در پرسشنامه مطرح شده است.

اولین سؤال خصوصیت سفر و دومین، خصوصیت اجتماعی خانواده سفرکننده است. در قسمت مربوط به خصوصـيات سـفر، متغيرهاى وسيله سفر، هدف سفر، ناحيه سفر، زمـان سـفر، مــدت سفر و مدت اقامت پرسیده شدهاند. برای تعیین ناحیه سفر، کل کشور با توجه به راههای دسترسی ب

آنها از تهران به ۷ ناحیه به شرح زیر تقسیم شده است: ١ – ناحيه شمال: شامل استانهاي گلستان، مازندران و گيلان، ۲ – ناحیه شمال شرق: شامل استانهای سمنان و خراسان،

- ۳ ناحیه شمال غـرب: شـامل اسـتانهای آذربایجـان، زنجـان و قزوين،
- ٤ ناحيه غرب: شامل استانهاي خوزسـتان، كردسـتان، مركـزى، کرمانشاه، چهارمحال و بختیـاری، کهگیلویــه و بــویر احمــد، همدان، ايلام و لرستان.
- ٥ ناحيه مركز و جنوب: شامل استانهاي اصفهان، يــزد، كرمــان، فارس، بوشهر، هرمزگان، سيستان و بلوچستان،
	- ٦ استان تهران: شامل استان تهران كه مبداء سفرهاست،
- ٧ خارج از كشور: تمام سفرهايي كه به خارج از كشـور انجـام شده به این ناحیه فرض شده است.

در قسمت خصوصیات خانوادگی نیز سئوالاتی شامل سن پــدر و مادر، شغل و میزان تحصیلات یدر و مادر، تعداد بـرادر و خــواهر و همچنین شغل و میزان تحصیلات هر یک و این که آیا خـانواده دارای وسیله نقلیه است، پرسیده شده است.

# ٤. تجزيه و تحليل اطلاعات

به منظور ارزیابی هر چه بهتر جامعه مورد بررسی از طریق نمونـه به دست آمده، اطلاعات زیر در خصوص هـر یـک از متغیــرهــا استخراج شده است:

#### ٤–١ زمان سفر

با توجه به نتایج به دست آمده از پرسشنامهها مشخص شـده کـه در ماه فروردین بیشترین سفرها انجام میشود، در حـالی کـه در اردیبهشت ماه کمترین سفرها انجام شده و با آغاز فصـل تابسـتان دوباره مسافرتها افزایش مییابند. در بین ماههای تابستان، شهریور بیشترین درصد سفر را بـه خـود اختصـاص داده اسـت. نمـودار مربوط به زمان سفر در شکل ۲ آمده است.

#### ٢-٤ وسيله سفر

در شکل ٤ وسیله سفر خانوادههای شهر تهران مشخص شـدهانـد. همان گونه که مشاهده می شود بیشترین سفرهای خـانوادههـا بـا وسیله نقلیه شخصی انجام میشود، بعد از آن به ترتیب هواپیمـا، اتوبوس و مینیبوس، قطار قرار میگیرنـد. اگـر بـه جـای تعـداد سفرهای خانواده به تعداد افرادی که در هر سفر شرکت داشتهانـد توجه شود. نمودار شکل ٤ به دست می آید که نسبت به شکل ٣ اندکی تغییر کرده و درصد وسـیله نقلیـه شخصـی افـزایش یافتـه است، ولي ترتيب انتخاب وسيله سفر تغييري نمي كند.

#### ٤-٣ هدف سفر

هدف از سفرهای انجام شده در نمودار شکل ۵ نشـان داده شــده است. همان گونه که در این نمودار مشاهده میشود، گردشگری با ٤٨٪ سفرها بيشترين و درمان بـا كمتـر از ١٪ كمتـرين اهـداف سفرها را به خود اختصاص دادهاند.

### ٥. برازش مدل

به منظور بررسی رابطه بین انتخاب وسـیله نقلیــه شخصــی بــرای انجام سفرهای برون شهری تهران،  $X_{\, ik}$  تعداد افرادی کــه بــرای مسافرت از وسیله نقلیه شخصی استفاده کردهاند، به همراه صفات : ناحيــه ســفر،  $\, {\bf B} \,$ : هــدف ســفر و  $\, {\bf C} \,$ : زمــان ســفر شــمارش شده است.

هر یک از صفات در سطوح زیر تعریف شادماند:  
\n
$$
\lambda_i^A
$$
  
\n $i = 1,2,...,7$   
\n $\lambda_i^A$   
\n $j = 1,2$   
\n $\lambda_j^B$   
\n $\lambda_j^B$   
\n $\lambda_j^C$   
\n $\lambda_k^C$   
\n $\lambda_k^C$   
\n $\lambda_k^C$   
\n $\lambda_k^C$   
\n $\lambda_k^C$   
\n $\lambda_k^C$   
\n $\lambda_k^C$   
\n $\lambda_k^C$   
\n $\lambda_k^C$   
\n $\lambda_k^C$   
\n $\lambda_k^C$   
\n $\lambda_k^C$   
\n $\lambda_k^C$   
\n $\lambda_k^C$   
\n $\lambda_k^C$   
\n $\lambda_k^C$   
\n $\lambda_k^C$   
\n $\lambda_k^C$   
\n $\lambda_k^C$   
\n $\lambda_k^C$   
\n $\lambda_k^C$   
\n $\lambda_k^C$   
\n $\lambda_k^C$   
\n $\lambda_k^C$   
\n $\lambda_k^C$   
\n $\lambda_k^C$   
\n $\lambda_k^C$   
\n $\lambda_k^C$   
\n $\lambda_k^C$   
\n $\lambda_k^C$   
\n $\lambda_k^C$   
\n $\lambda_k^C$   
\n $\lambda_k^C$   
\n $\lambda_k^C$   
\n $\lambda_k^C$   
\n $\lambda_k^C$   
\n $\lambda_k^C$   
\n $\lambda_k^C$   
\n $\lambda_k^C$   
\n $\lambda_k^C$   
\n $\lambda_k^C$   
\n $\lambda_k^C$   
\n $\lambda_k^C$   
\n $\lambda_k^C$   
\n $\lambda_k^C$   
\n $\lambda_k^C$   
\n $\lambda_k^C$   
\n $\lambda_k^C$   
\n $\lambda_k^C$   
\n $\lambda_k$ 

$$
X_{ijk} \approx M(n, \pi_{ijk}) \tag{1V}
$$

 $\pi_{_{\textit{\text{t}ik}}}$  اگر  $X_{\textit{\text{t}ik}}$  برابر تعداد مشاهده در خانه  $(i,j,k)$ ام باشــد، برابر نسبت افراد در این جامعه است کـه بــه خانــه  $(i,j,k)$ ام تعلق دارد.  $\pi_{iik}$  را می توان به عنوان احتمال آن که یـک فـرد بــه تصادف انتخاب شده به خانه  $(i,j,k)$ ام تعلق دارد، تعبیر کـرد. به شکل دیگر میتوان فرض کرد که کلیه  $X_{iik}$ هــا ً متغیــرهــای تصادفی مستقل با توزیع پواسون با پـارامتر مثبـت  $m_{iik}$  هسـتند. به عبارت دیگر :

$$
X_{ijk} \approx Ps(m_{ijk}) \tag{1A}
$$

مدل اولی با شرطی کردن مدل دوم بر  $X_{...}$  بــه دســت مــی]یــد. فرم کلی مدل مورد بررسی به شکل زیر است:

$$
Ln(m_{ijk}) =
$$
  
\n
$$
\lambda + \lambda_i^A + \lambda_i^B + \lambda_k^C + \lambda_{ii}^{AB} + \lambda_{ik}^{AC} + \lambda_{ik}^{BC} + \lambda_{iik}^{ABC}
$$
 (19)

پارامترهای مدل با قیدهای خطی اینکه هر جمع بندی بر روی هر زیر نویس پارامتر لگ خطی برابر صفر است، برآورد می شود. بــه طور مثال:

$$
\lambda^A = \lambda^B = \lambda^C = 0
$$
  
\n
$$
\lambda^A_i = \lambda^A_j = \lambda^A_i = \lambda^A_i = \lambda^A_k = \lambda^B_j = \lambda^B_k = 0
$$
  
\n
$$
\lambda^A_{ij} = \lambda^A_{ik} = \lambda^A_{jk} = 0
$$
  
\n
$$
(7 \cdot)
$$

که در آن: 
$$
\mathcal{X}_j^C
$$
,  $\mathcal{X}_{ik}^{AC}$ ,  $\mathcal{X}_{jk}^{BC}$  اثرات اصلی،  $\mathcal{X}_{ik}^{AC}$ ,  $\mathcal{X}_{ik}^{AC}$ ,  $\mathcal{X}_{jk}^{C}$  اثرات اصلی،  $\mathcal{X}_{ik}^{ABC}$ 

در ابتدا برای بررسی نحوه ارتباط بین متغیرها بر روی استفاده از وسيله نقليه شخصي براى انجام سفرهاى بـرون شـهرى همچـون روش ANOVA از حالت کلی شروع می شود. به ایــن ترتیـب آزمون فرضهای ذیل انجام می شود:

١- أيا لگاريتم تعداد افراد سفر كننده با وسيله نقليـه شخصــي در نواحي مختلف متفاوت است؟ ٢- أيبا لكباريتم تعبداد افيراد

سفر كننده با وسيله نقليه شخصي در زمان مختلف متفاوت است؟ ٣- آيا لگاريتم تعداد افراد سفر كننده با وسيله نقليـه شخصــي بــا اهداف مختلف متفاوت است؟٤- آيا لگــاريتم تعــداد افــراد ســفر كننده با وسيله نقليـه شخصـي در نـواحي و بـا اهــداف مختلـف متفاوت است؟٥- آيا لگاريتم تعداد افراد سفر كننده با وسيله نقليه شخصی در نواحی و زمان مختلف متفاوت است؟٦- آیا لگـاریتم تعداد افراد سفر كننده با وسيله نقليه شخصى در فصول گونـاگون و با اهداف مختلف متفاوت است؟

$$
\begin{cases}\nH_0: \lambda_{1..} = \lambda_{2..} = 0 \\
H_1: \text{Re } ject \\
H_0: \lambda_{..1} = \lambda_{..2} = \lambda_{..3} = \lambda_{..4} = \lambda_{..5} = \lambda_{..6} = \lambda_{..7} = 0 \\
H_1: \text{Re } ject \\
H_0: \lambda_{.1.} = \lambda_{.2.} = \lambda_{.3.} = \lambda_{.4.} = 0 \\
H_1: \text{Re } ject\n\end{cases} \tag{11}
$$

در جدول شماره ٤ ميزان همبستگي و P\_value مربوطـه ارايــه شده است. همچنین همبستگی شوطی نیـز ارایـه شـده اسـت. (به این معنی که میزان همبستگی دو متغیر با فرض ثابت بودن در یکی از سطوح متغیر سوم). با توجه به مقادیرP\_value و مقایسه أن در سطح ۰٪ تمامي فرض صفرهـا رد مـيشـود. بـا رد فـرض صفر، أزمون فرضهای توام مشخص میشود که لگـاریتم تعـداد افراد استفاده کننده از وسیله نقلیـه شخصــی در فصـول و نــواحی مختلف متفاوت است. این موضوع برای سایر آزمون فرضها نیـز بر قرار است. با توجه به آزمون فرضهای انجـام شـده مشـخص می شود که مدل شامل اثرات متقابل دو تایی است.

پس از انجام آزمون فرض توأم صفر بودن اثرات متقابــل دو تــايـي و به دست آوردن استنباطهای اولیـه، بـر طبـق جـدول۲، آزمـون فرض سلسله مراتبي مطابق با جدول شماره ١ به ترتيب با استفاده از نرم افزار statistica انجام شده است کـه در نهایـت مـدل AB, AC, BC مورد پذیرش قرار گرفت (هریک از حروف نماینده متغیر مورد بررسی است).

به عبارت دیگر، نسبت استفاده از وسیله نقلیه شخصی برای انجام مسافرتهای برون شهری تهران در هر یک از سطوح متغیرهـای زمان، ناحيه و هـدف متفـاوت اسـت. نتيجـه مـدل بـا توجـه بـه محدوديت استفاده از نوع وسيله نقليه خاص و امكانات مالي قابل قبول است. در جدول شماره ٥ بـر طبـق فرمـول شـماره ١٠و١١ مقدار آماره کی دو و پیرسن و P\_value متناظر با آن ارایه شـده است که حاکی از یذیرش فرض  $H$  جدول ۳ است.

# گنجيزهرايي، ساداتحسيني رضاييارجرودي

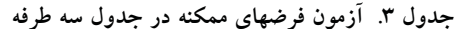

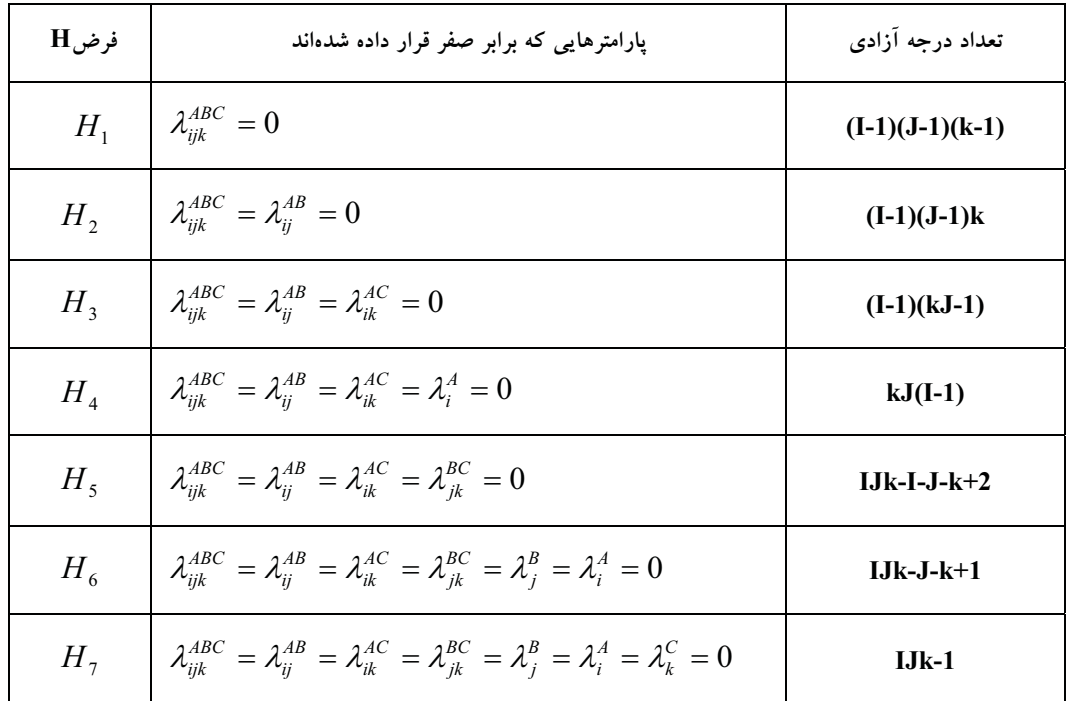

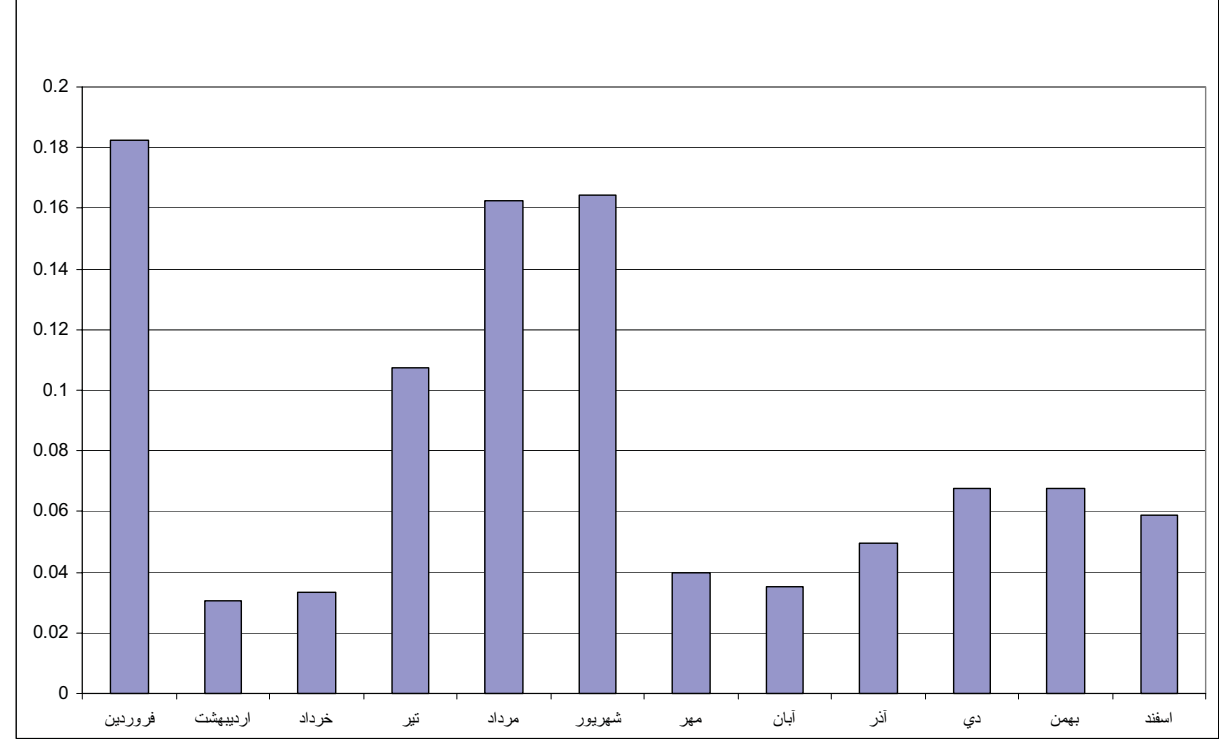

شکل ۲. درصد سفرهای ساکنان شهر تهران در ماههای مختلف سال

 $0.70$  $0.60$  $0.50$  $0.40$  $0.30$  $0.20$  $0.10$  $0.00$ .<br>تاکسي و مسافر کش اتوبوس تعاوني<br>مسافربري قطار ميني بوس و<br>اتوبوس در بستي .<br>وسيله نقليه شخصـي أڑانس ميني بوس تعاوني<br>مسافر بري هواييما

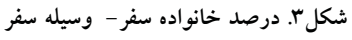

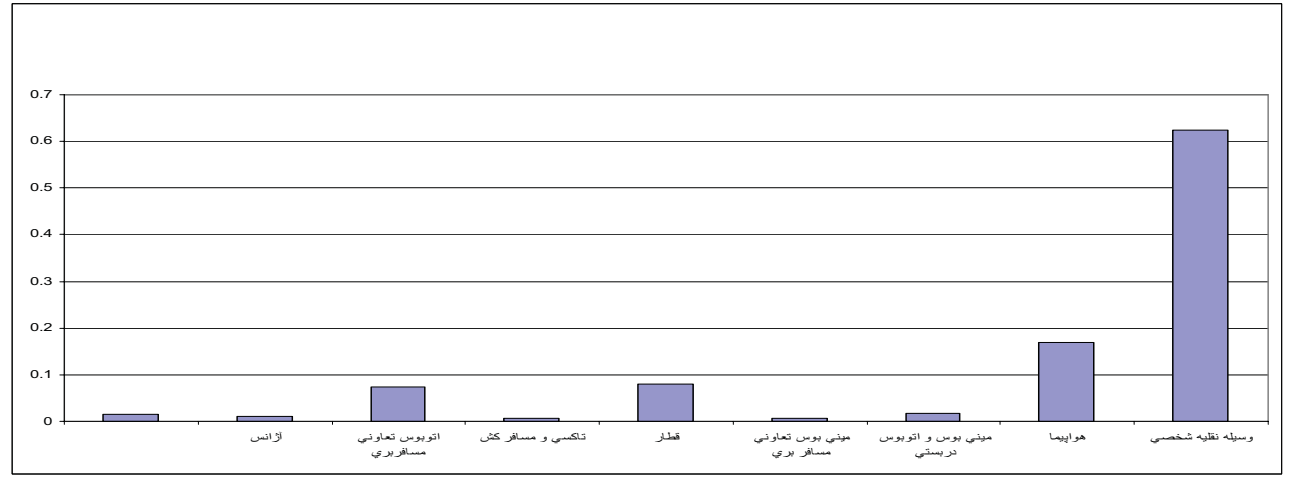

شکل ٤. درصد تعداد نفر سفر– وسیله سفر

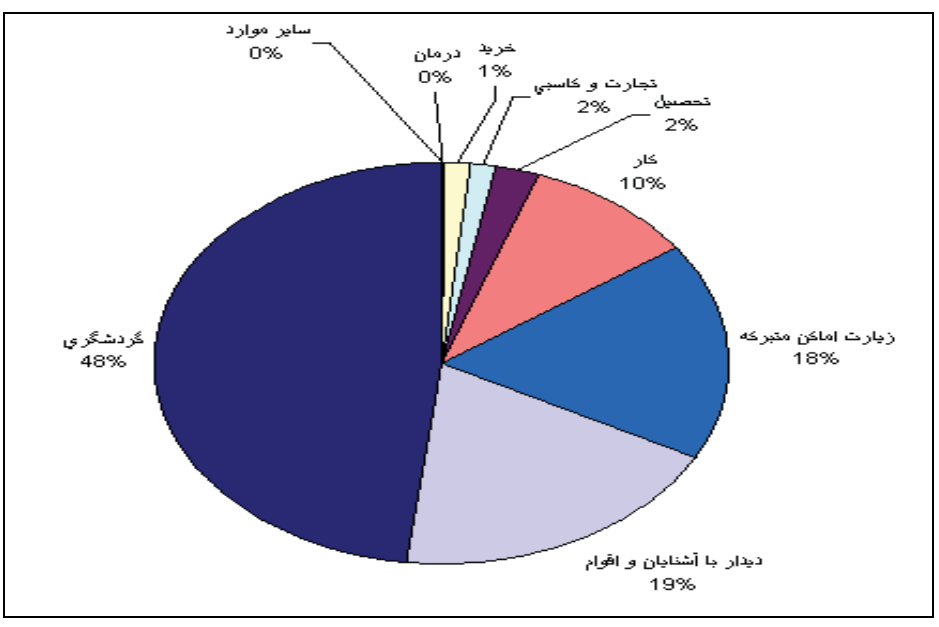

شکل0. سهم اهداف سفرهای برون شهری ساکنان شهر تهران

## گ**نجي: هرايس سادات حسينس دضايي ارجرو دي**

| اثر ات                 | درجه آزادي   | Par.Ass.<br>Chi-Sqr | Prt.Ass.P           | Mrg.Ass.P | Prt.Ass.P          |
|------------------------|--------------|---------------------|---------------------|-----------|--------------------|
| A                      | ٧            | 102/622             | $\cdot/$            | 1021/622  | $\cdot/\cdot$      |
| B                      |              | 821/245             | $\cdot/$            | 821/245   | $\cdot/$           |
| $\mathbf C$            | ٣            | 460/012             | $\cdot/$            | 460/012   | $\cdot/$           |
| $\mathbf{A}\mathbf{B}$ | $\checkmark$ | 15/089              | $\cdot$ / $\cdot$ ۳ | 15089     | $\cdot/\cdot \tau$ |
| AC                     | ۲۱           | 38/313              | $\cdot$ / $\cdot$   | 19/875    | $\cdot$ / $\cdot$  |
| BC                     | ٣            | 19/694              | $\cdot$ / $\cdot$   | 43/1      | $\cdot$ / $\cdot$  |

جدول٤. آزمون فرض وجود اثر متقابل در دو حالت شرطي و غيرشرطي

#### جدول٥. آماره آزمونهای نیکویی برازش مدل

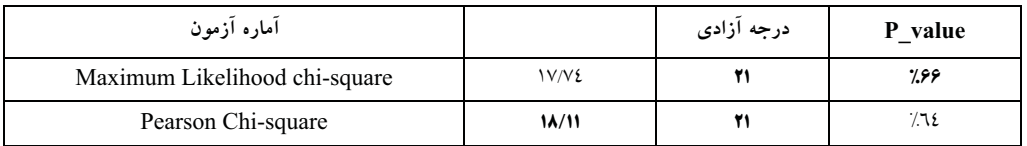

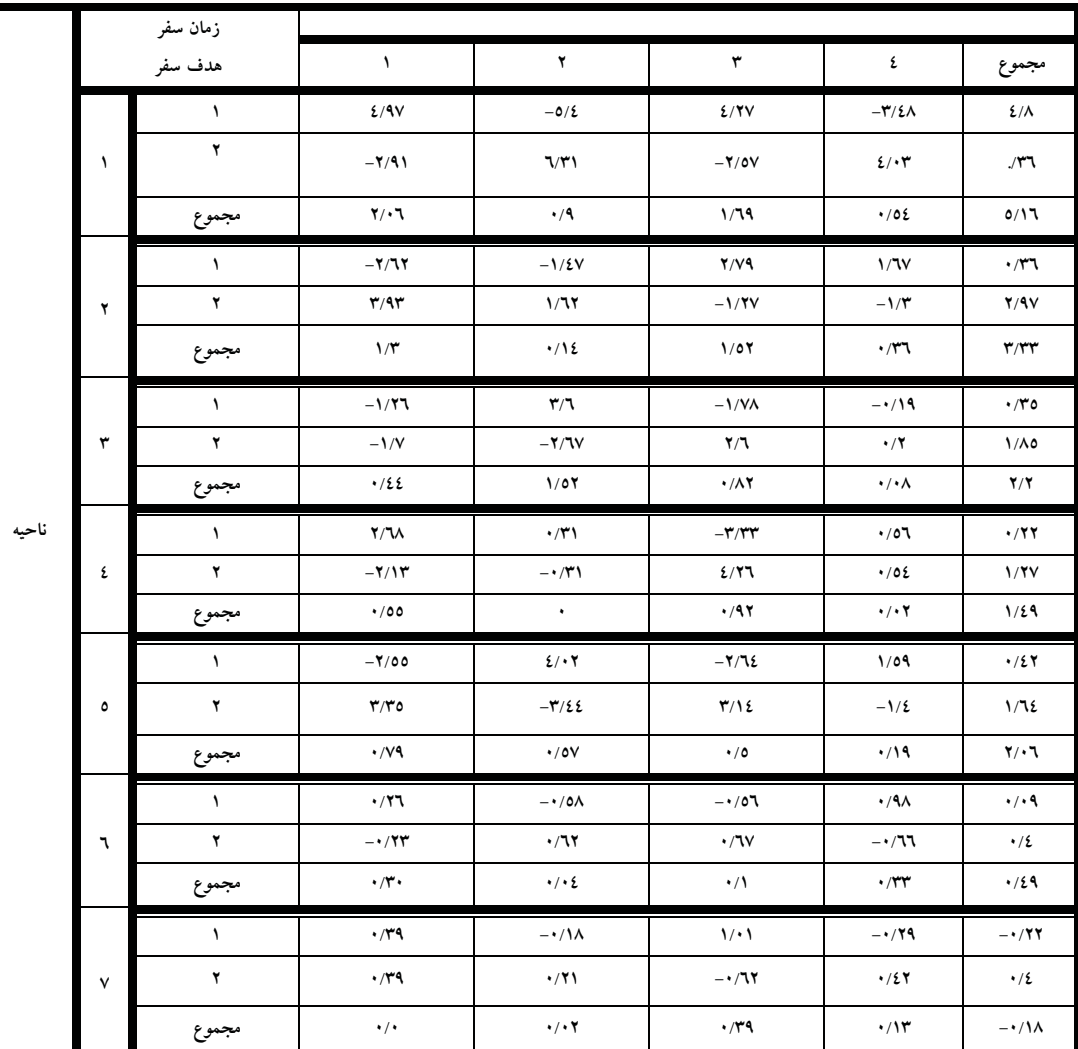

#### جدول٦. برآوردهای پارامترهای مدل

بسرای شناسسایی میسزان تسأثیر و نسوع ارتبساط، مقسادیر گم هسا در جدول ٦ برآورد شده است. بــه دليـل وجــود اثــرات متقابـل در مدل، و با توجه به ساختار سلسله مراتبي بودن أن، فقط همين اثرات بررسی می شوند.

با توجه به 4.8 =  $\lambda_{11}^{AB}$  مشخص می شـود کـه متوسـط لگـاریتم تعداد افرادی که از وسیله نقلیه شخصی برای سفر به ناحیه یک و به قصد گردشگری استفاده میکنند نسبت به متوسط مورد انتظـار در سایر سلولهای متناظر جلدول توافقی بیشتر است. نشان دهنده آن است که متوسـط لگــاریتم تعــداد  $\lambda^{AC}_{1.2}=2.06$ افرادی که از وسیله نقلیه شخصـی بـرای سـفر بـه ناحیـه ۱ و در فصل بهار استفاده میکنند، نسبت به متوسط مورد انتظار در سایر  $\lambda_{.11}^{BC}$  سلولهای متنـاظر جـدول تـوافقی بیشـتر اسـت. 1.86 $\lambda_{.11}^{BC}$ نشان دهنده آن است که، متوسط لگــاریتم تعــداد افــرادی کــه از وسـيله نقليـه شخصـي بـراي سـفر در فصـل بهـار و بـه قصـد گردشگری استفاده میکنند، نسبت به متوسط مورد انتظار در سایر سلولهای متناظر جدول توافقی بیشتر است.

# ٦. نتيجه گيري

در این تحقیق سفرهای برون شهری ساکنان شهر تهران با استفاده از دو ابزار توصیفی و تحلیلی مورد ارزیابی و بررسی قرار گرفتـه است. استخراج هر یک از این آمارها در برنامه ریـزی بـه منظـور اتخاذ سیاستهای انبساطی و یا انقباضی در حمل و نقـل، کمـک شایانی خواهد کرد. به طوری که زمان و مکانهایی که باید یارانـه بیشتری برای حمل و نقل عمومی پرداخت شود شناسـایی، تـا از استفاده از وسايط حمل و نقل شخصـي در مسـافرتهـاي بـرون شهری غیر ضرور کاسته شود. در بررسی توصیفی مشخص شـد که ٤٨٪ سفرها به قصد گردشگری، ١٩٪ ديدار اقـوام و آشـنايان، ١٨٪ زيارت، ١٠٪ كار٢٪ تجارت و كاسبي، ٢٪ تحصيل و ١٪ خرید. درصد استفاده از وسمیله نقلیـه شخصـی نسـبت بـه سـایر وسایط حمل و نقلی در سفرهای برون شهری ٦٠٪ می باشد. این موضوع در كنار سوخت ارزان، باعث افـزايش تـراكم و افـزايش هزینههای وارد به اجتماع و کاهش ایمنی می شود.

در قسمت تحلیلی نیز با استفاده از جـداول تـوافقی و مـدلهـای Loglinear نحوه ارتباط سه متغير ناحيـه، هـدف سـفر و زمـان سفر بر روی استفاده از وسـیله نقلیـه شخصـی در مسـافرتهـای برون شهری تهران مورد بررسمی قـرار گرفتـه اسـت. بررسـیهـا

نشان می دهد که ترکیب این سـه عامـل در کنـار یکـدیگر باعـث استفاده از وسیله نقلیه برای سفر های برون شهری ساکنان تهـران میشود. برآورد اثرات متقابل دو عاملی  $\lambda^{AB}_{ii}$  نشان میدهند ک، گرایش به استفاده از وسیله نقلیه شخصی بـرای سـفر بـه نـواحی نزدیک تهران و به قصـد گردشـگری بیشـتر مـیباشـد، چـرا کـه است. این به طور معنی داری نشاندهنده آن است ک $\lambda^{AB}_{11}>0$ تعداد استفاده کنندگان از وسیله نقلیه شخصی، برای سفر به ناحیه شمال و با هدف گردشگری بیش از انتظـار اسـت. مقــدار مثبـت مربوط به  $\mathcal{A}^A_{1..} > 0$  نشان میدهد که در مجموع تعداد سـفرها بــا وسيله نقليـه شخصـي بـه ايـن ناحيـه نسـبت بـه سـاير نـواحي بيشتر است.

۷. مراجع

۱. سادات حسینی، سید محمد، رضایی ارجـرودی، عبدالرضـا و گنجے، هــادی (١٣٨٥) "پــروژه پــايلوت تفکيــک اهــداف ســفرهاي بــرون شـــهري ســاكنان شـــهر تهــران"، تهــران: پژوهشکده حمل و نقل، وزارت راه و ترابری.

- 2. Litman. Todd (1999) "Potential of management", transportation demand Victoria, Transport Policy Institute, November.
- ٣. سالنامه آماري حمل ونقـل جـادهاي، وب سـايت سـازمان راهداری و حمل و نقل جادهای(www.tto-ir.org)
- ٤. افندي زاده، شهريار و عراقي، مرتضى (١٣٨٥) "ارايــه مــدل ترکیبی توزیع سفر و تخصیص ترافیک درخصوص سـفرهای با هدف خريد در داخل شـهر تهـران"، هفتمـين كنگـره بـين المللي مهندسي عمران، دانشگاه تربيت مدرس.
- ٥. آندرســن، ارلینــگ بــی. (١٣٧٩) "تحليــل آمــاري دادههــاي رستهای"، ترجمه علی مشکانی، مشـهد: انتشـارات دانشـگاه فردوسے مشھد.
- 6. University of South Florida  $(1996)$ "Transportation demand management, a 5010 Committee on Transportation Demand Management", USA: University of South Florida.
- 12. Raymond, H., Douglas, C. and Geoffrey, G. (2001) "Generalilized linear models whit applications in engineering and the sciences", London: John Wiley.
- 13. Gaderen, K.J. (1995) "Optimal prediction in loglinear models", Econometrics.

١٤. لعي شو، استنلي و پيل، اس لي وي(١٣٨١) "نعونيه گيبري روشها و كاربردها"، ترجمه گیتی مختاری، تهران: انتشـارات يژوهشكده آمار.

پانویس۵ها

1.Odds ratio 2. Generalized Linear Model 3.Nelder 4. Weder burn ٥. طرح نمونهگیری تعیین می کند که چه کمیتهایی را مـیتوان بر آورد کرد.

6. Contingency table

- 7. Dobson, A. J. (1990) "An introduction to linear models", London: generalized Chapman and Hall.
- 8. Pergibon, D.(1980) "Goodness of link tests for generalized linear models", Applied Statistics, 29, pp. 15-24.
- 9. Agresti, A. (1990) "Categorical data analysis", New York, John Wiley.
- 10. Fahrmeir, L. and Tutz, G. (1994) "Multivariate statistical modeling based on generalized linear models", New York, Springer-Verlag.
- 11. Chowdhury, K.K. and Raghavan, R. (2000) "Quality improvments through design of experiments: A case study", Ouality Engineering, 12, PP. 407-416.

# **Study on the Effective Factors on the Choice of Vehicle for Intercity Trips in Tehran**

 *H. Ganji Zahraaiee, Transportation Research Institute, Tehran, Iran*. *Tehran, Iran*.*M. Sadat Hosseini, Transportation Research Institute, A. Rezaiee Arjroudi, Transportation Research Institute, Tehran, Iran. E- mail: ganjihadi@gmail.com* 

#### **ABSTRACT**

In this research, generalized linear models are used for modeling the trip modal split of Tehran residents. Characteristics of trip and traveler are used for calibrating the model. 434 questionnaires are distributed between a random sample of students of Tehran. Selected students were asked to fill one questionnaire form about trips of their family and the other questionnaire about trips of their neighbor. The gathered data of questionnaires are analyzed and using a log linear model, effect of trip destination, trip goal, and trip time on the modal split is studied. Sample size is determined as it can produce the necessary information with sufficient accuracy. It is emphasized that the sample size is dependant to the information and accuracy which is needed for decision making. It has been shown that a sample size of 400 families in Tehran is enough for determining the trip goals. For determining the trip destinations, Iran is divided into 8 regions and trip destination of Tehran residents is categorized in this regions. The ANOVA method is used for checking the effect of trip region, trip goal and trip time on the modal split. It has been shown that the 3 mentioned parameters can affect trip modal split. Analysis of gathered data shows that trip goals can be classified in the below categories: recreation, with 48%, meeting the relations and friends, with 19%, pilgrimage, with 18%, work, with 10%, and other goals including studying, business, and treatment with 5%. Using the generalized log linear models, dependency of trip region, trip goal, and trip time on the use of private car for intercity trips is studied. Pair combination of trip goal and trip time parameters, shows that most of the residents prefer to use private cars for traveling to Tehran region for recreation. In addition, most of the residents prefer to travel to the North region by their private cars for recreation.

**Keywords:** Trips, vehicles, choice of vehicles.